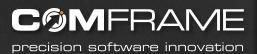

# Introduction to Microsoft PowerPivot

Microsoft<sup>®</sup>
GOLD CERTIFIED
Partner

Data Management Solutions Information Worker Solutions Business Intelligence Custom Development Solutions

BIRMINGHAM • NASHVILLE • BEIJING

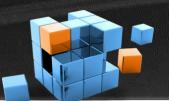

#### Your Presenter

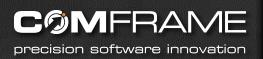

- Robert C. Cain
- Senior BI Architect COMFRAME
  - Offices in Birmingham, Nashville & Beijing
  - Microsoft Partner, 1 of 37 Nationally Managed
  - Systems Integrator
  - App Dev, SharePoint, BI, EPM
- 5 years BI at Nuclear Power Co.
- 10 years as a consultant in the B'ham Market
- Wide range of .Net applications, ASP & Win
- SQL Server Data Warehouse
- http://arcanecode.com
- http://twitter.com/arcanecode

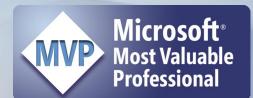

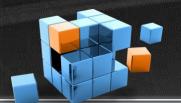

### What is PowerPivot?

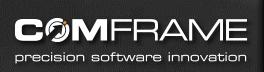

# "PowerPivot is Microsoft Self-Service Business Intelligence"

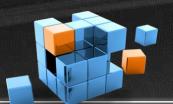

### Give that to me again...

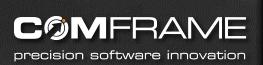

- Business Intelligence "BI" is all about taking data you already have and transforming it into knowledge you can take informed actions on.
- Every organization has someone doing BI, they just may not realize it.
- "That guy"

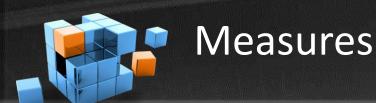

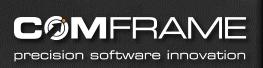

- How do you know if your organization is doing well?
- You find a quantitative value that acts as an indicator.
- Example 1 Sales Manager

| Example 1. Sales Totals for each Salesperson |             |     |  |  |
|----------------------------------------------|-------------|-----|--|--|
| SalesPerson                                  | Total Sales |     |  |  |
| Paul Randal                                  | 2,456,000   |     |  |  |
| Kimberly Tripp                               | 3,985,000   |     |  |  |
| Andy Leonard                                 | 956,000     | - 1 |  |  |

- Total sales becomes our measure.
- The measure is an aggregation of sales records.

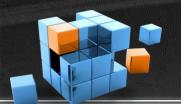

#### **Dimensions**

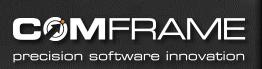

Example 2 – Drilling down by dimensions

| Example 2. Sales Totals for each Salesperson by year |            |            |            |                    |
|------------------------------------------------------|------------|------------|------------|--------------------|
| SalesPerson                                          | 2007 Sales | 2008 Sales | 2009 Sales | <b>Total Sales</b> |
| Paul Randal                                          | 1,200,000  | 850,000    | 406,000    | 2,456,000          |
| Kimberly Tripp                                       | 1,285,000  | 1,340,000  | 1,360,000  | 3,985,000          |
| Andy Leonard                                         | 0          | 150,000    | 806000     | 956,000            |

- Sales Person, yearly sales are dimensions
- Dimensions are the who, what, where, when
- The tool to use 2 or more dimensions to analyze measures is a pivot table
- Data changes over time are known as trends

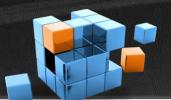

### "That guy" has problems

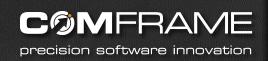

- Two tools for doing BI today
- Excel
  - Pros:
    - Easily available on everyone's desktop
    - Easy for user to create a solution on their own
  - Cons:
    - Data grows stale quickly, hard to refresh
    - Can only hold a limited volume of data
    - Sheets grow large quickly
    - Difficult to share

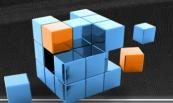

### "That guy" has problems

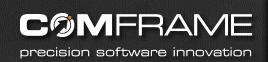

- The second tool
- Programmed BI solution with SQL Server Analysis Services
  - Pros:
    - Very robust and fast
    - Easy to share the data
    - Stays fresh

#### – Cons:

- Requires a lot of planning, development
- Long time from user need to solution delivery
- Expensive to implement

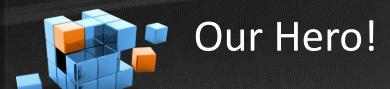

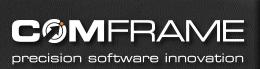

- PowerPivot!
- PowerPivot is not one tool but two:

PowerPivot for Microsoft Excel 2010

PowerPivot for Microsoft SharePoint 2010

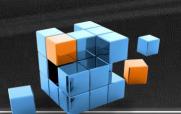

# PowerPivot for Microsoft Excel 2010

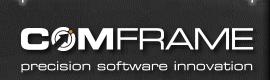

- An add-on for Excel 2010
- Brings the power of SSAS to Excel
- Data compression allows millions of rows to be stored in a compact disk space
- Linked tables allow data to be easily refreshed
- Data can come from wide array of sources
- Provides full functionality of Excel formulas, formatting
- Adds new tools in Data Analysis expressions (DAX)
- Gives "that guy" the power to create his own analysis tool

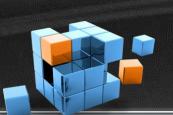

# PowerPivot for Microsoft SharePoint 2010

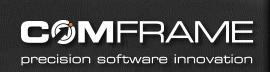

- A new service for SharePoint 2010
- Enables the workbook to be viewed and manipulated in the browser
- Use the PowerPivot workbook as a data source
- Use pieces of the workbook in Dashboards
- Allows for automated updates of the underlying data
- Provides monitoring tools for usage
- Gives "that guy" the ability to share his PowerPivot worksheet easily

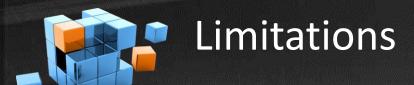

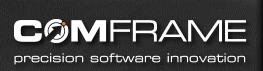

- PowerPivot for Excel only works with 2010 version. No backward compatibility.
- PowerPivot for SharePoint requires SQL Server 2008 R2
   Analysis Services to be installed. Not compatible with SQL Server 2005 or 2008.
- At some point usage may grow too much for PowerPivot to handle. At that point consider a full BI project.
   Monitoring tools can help with alerting before it becomes an issue.

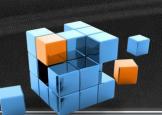

## PowerPivot Infrastructure Overview

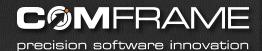

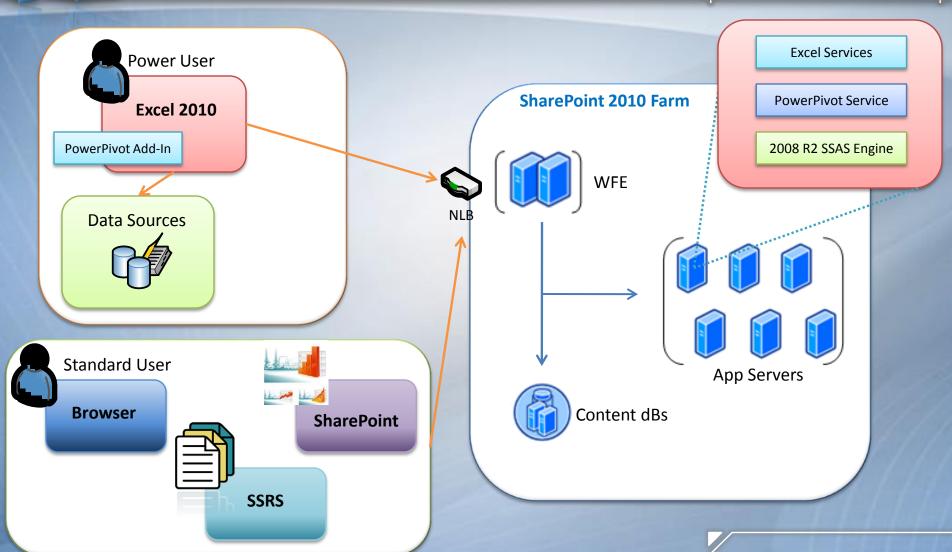

# PowerPivot CTP Demo

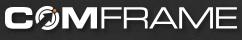

precision software innovation

# Demo

#### Resources

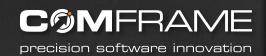

- Of course, my blog:
  - http://arcanecode.com or
  - http://www.comframe.com/bi
- The official PowerPivot site:
  - http://powerpivot.com
- Handful of PowerPivot blogs
  - http://powerpivotpro.com/
  - http://powerpivotgeek.com/
  - http://powerpivottwins.com/
  - http://powerpivot-info.com/

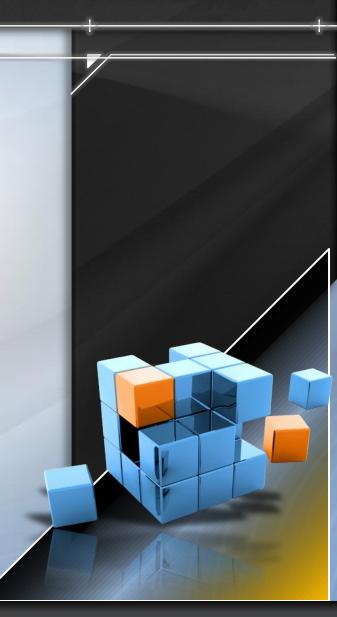

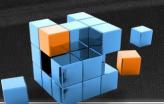

### Children in need

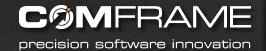

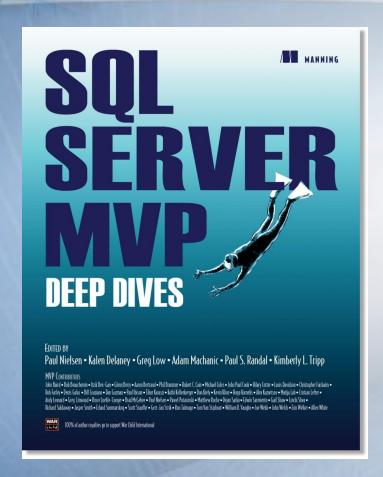

http://www.warchild.org
www.SQLServerMVPDeepDives.com

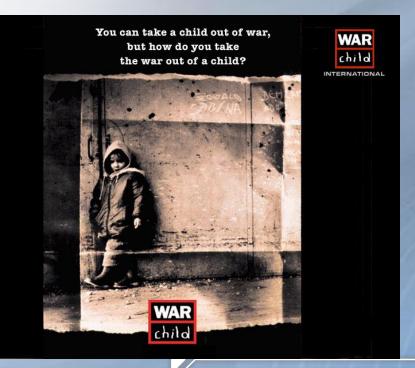

### Thanks!

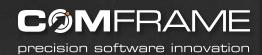

- Questions?
- All material available at either <u>http://arcanecode.com</u> or <u>http://www.comframe.com/bi</u>
- rcain@comframe.com

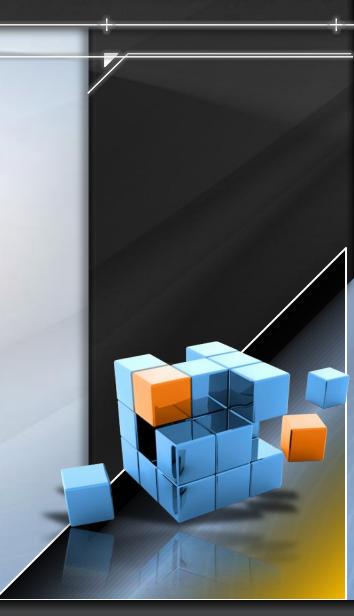